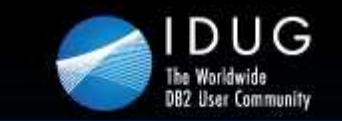

Denver, Colorado USA | May 2012

## **Deep Dive Into Storage OptimizationWhen And How To Use Adaptive Compression**

#### **Thomas Fanghaenel**IBM

Session Code: H06May 16, 2012 9:15am - 10:15am | Platform: LUW

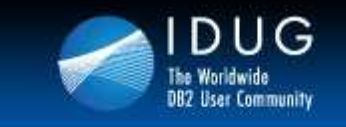

**Denver, Colorado USA | May 2012** 

# **Agenda**

- •Recap: Compression in DB2 9 for Linux, Unix and Windows
- $\bullet$  New in DB2 10 for Linux, Unix and Windows
	- •Adaptive row compression
	- **Simplified row compression estimation**  $\bullet$
	- •Log archive compression
- $\bullet$ Best Practices
- •**Performance**

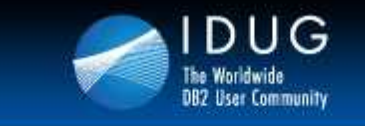

**Denver, Colorado USA | May 2012** 

## **Recap: Deep Compression in DB2 9**

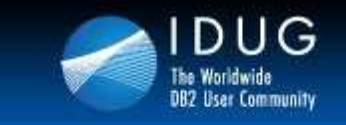

#### **Value Compression**

**CREATE TABLE … VALUE COMPRESSION ALTER TABLE … ACTIVATE VALUE COMPRESSION**

- •Uses alternative internal row format
- • Slightly different storage space requirements than default row format
	- •Less overhead for variable-length columns
	- •More overhead for fixed-length columns
	- No storage overhead for NULL values and empty character strings $\bullet$
- • Allows for storing system defaults with minimal overhead
	- $\bullet$ For data types other than DATE, TIME, TIMESTAMP
	- Columns must have COMPRESS SYSTEM DEFAULT enabled $\bullet$

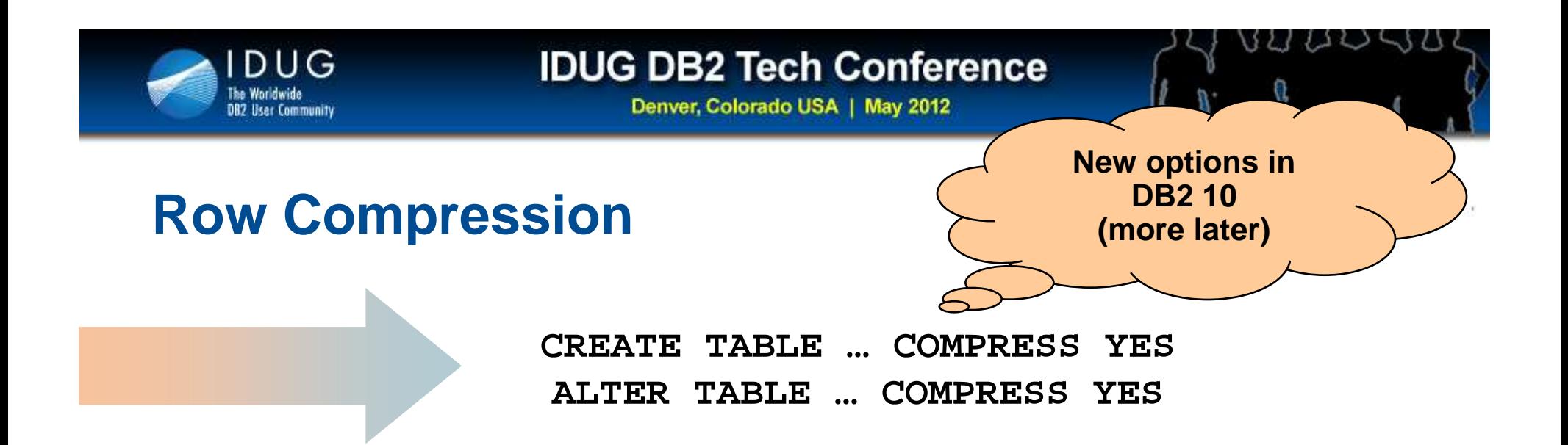

- • Uses a dictionary-based compression algorithm
	- One compression dictionary per (data or range) partition $\bullet$
	- $\bullet$ Dictionary contains recurring patterns found across entire partition
- • Dictionary is created automatically (starting in DB2 v9.5) when row compression is enabled and partition grows beyond a threshold
- • Dictionary can be refreshed via Classic Table Reorganization
	- $\bullet$ Improve compression ratio when data patterns change over time

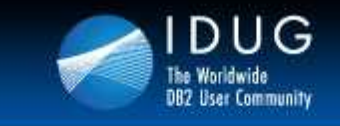

# **XML Compression (DB2 LUW v9.7)**

- • XML data is compressed when table is enabled for compression
	- $\bullet$ No longer need to inline documents for compression purposes
- • Uses similar technology as row compression, applied to the XML storage object
- • Enabled automatically, whenever row compression is enabled
	- •Requires XML storage object in DB2 LUW v9.7 storage format

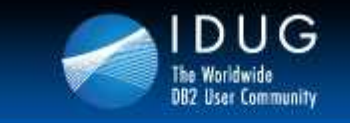

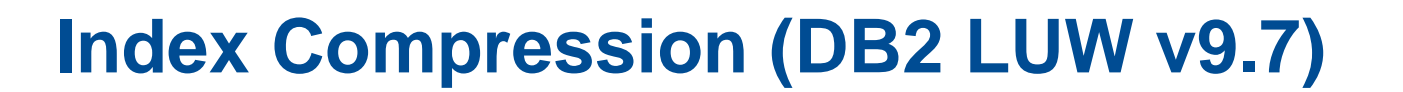

**CREATE INDEX … COMPRESS YES ALTER INDEX … COMPRESS YES**

- • Indexes on tables with row compression are compressed automatically
	- But: **ALTER TABLE … COMPRESS YES** doesn't apply this to existing indexes •
- • Uses three different compression techniques on leaf pages
	- •Meta-data compression
	- •RID-list compression
	- **Key prefix compression** •
- • Once enabled, index compression is dynamic and on-the-fly
	- $\bullet$ No need to reorganize indexes to retain high compression ratios

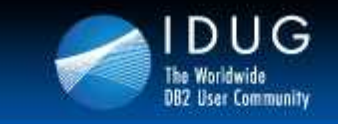

## **Compression for Temporary Tables(DB2 LUW v9.7)**

- • Temporary tables and their indexes are automatically compressed
	- **For declared global and system temporary tables**  $\bullet$
	- •Uses automatic dictionary creation (ADC) with high threshold
	- •Reqires license for Storage Optimization feature

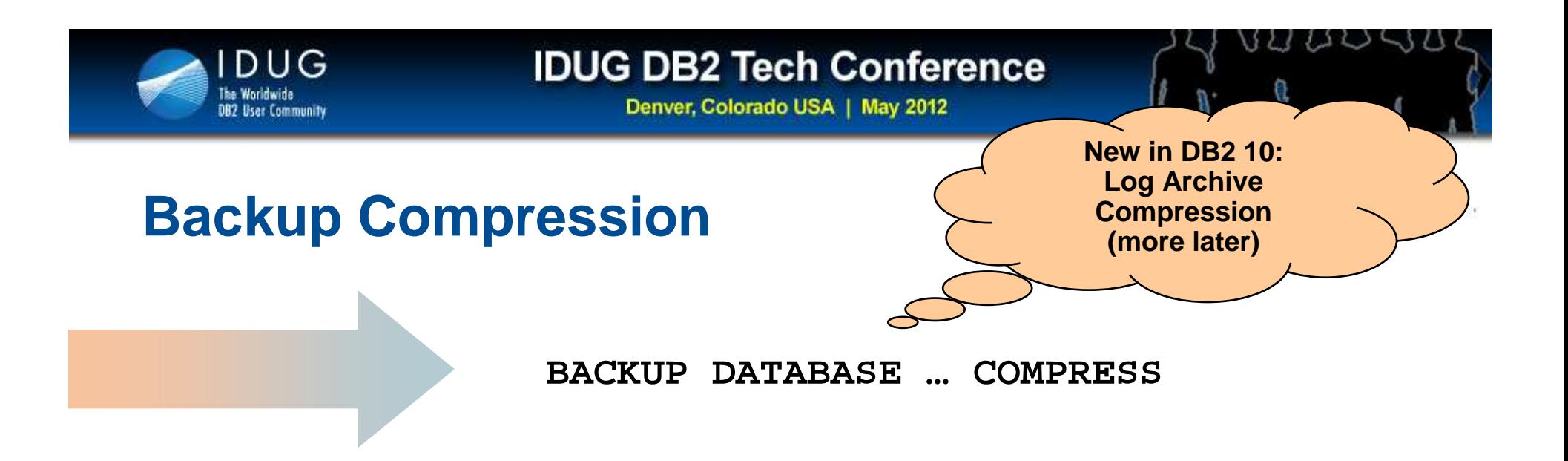

- • Using row, index and XML compression reduces the size of the database
	- •Backup images automatically get smaller
	- $\bullet$ Backup time reduced
- • Backup compression shrinks backup images to smallest possible size
	- •Compresses metadata and LONG/LOB data, too
	- •Can be a CPU-intensive operation
- • Consider separation of data/index/XML/LOB into different tablespaces
	- Use tablespace-level backup to exercise finer control over compression settings•

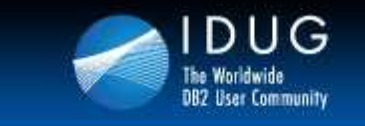

**Denver, Colorado USA | May 2012** 

# **New in DB2 10: Adaptive Row Compression**

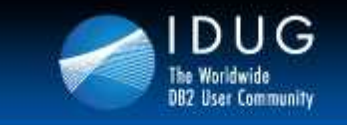

## **Row Compression in DB2 10 – Terminology**

**Row compression** means compressing each data row individually

In DB2 10 there are two different flavors of row compression:

#### **Classic row compression**

- •Compress rows by means of a static partition-level compression dictionary
- •Same row compression mechanism as in DB2 9

#### **Adaptive row compression**

- • Compress rows by means of two compression dictionaries
	- $\bullet$ Static partition-level dictionary
	- Dynamic page-level dictionaries•
- •New row compression mechanism in DB2 10

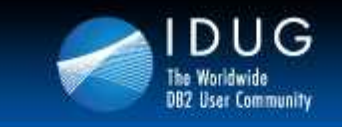

## **Adaptive Row Compression – Why?**

- • Classic row compression works very well in many cases
	- •Very fast and robust
	- •Not sensitive to data clustering and ordering
- • Classic row compression has limitations
	- Dictionary requires classic table reorganization to refresh•
	- $\bullet$ Not sensitive to data clustering and ordering
	- Dictionary capacity limits compression ratios for some large tables•
	- $\bullet$ Theoretical maximum: 10x compression (90% savings)
- •Different characteristics than competitors' compression

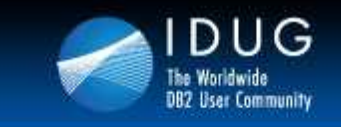

**Adaptive Row Compression – Value Proposition**

- • Better compression
	- Classic row compression: Typically saves ~40%-75%•
	- $\bullet$  Adaptive row compression: Typically saves ~75%-85%  $\bullet$
	- Adaptive typically saves 30% over classic row compression $\bullet$
- • More automatic
	- Automatic compression in DB2 9 can produce up to 2x the data size of •best compression (after REORG)
	- $\bullet$  In DB2 10, storage requirements for automatic and best compression typically differ by less than 20%
- •Reduced TCO
- •Industry-leading compression technology for row stores

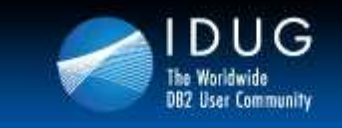

## **Adaptive Row Compression – Overview**

- •Combination of two compression algorithms
- • Both algorithms detect different kinds of patterns
	- $\bullet$ Globally recurring byte sequences
	- **Locally recurring byte sequences**  $\bullet$
- • Compression is applied for each row individually
	- Compression via table-level dictionary is applied first •
	- $\bullet$  When records are placed in a page, compression via page-level dictionary is applied
	- Rows are compressed during DML operations and admin tasks $\bullet$ 
		- INSERT, UPDATE, IMPORT, LOAD
		- REORG, REDISTRIBUTE

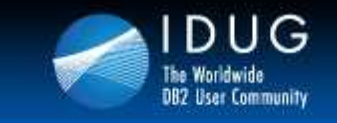

**Denver, Colorado USA | May 2012** 

# **Example: Creation of Page-Level Dictionaries**

Original Page

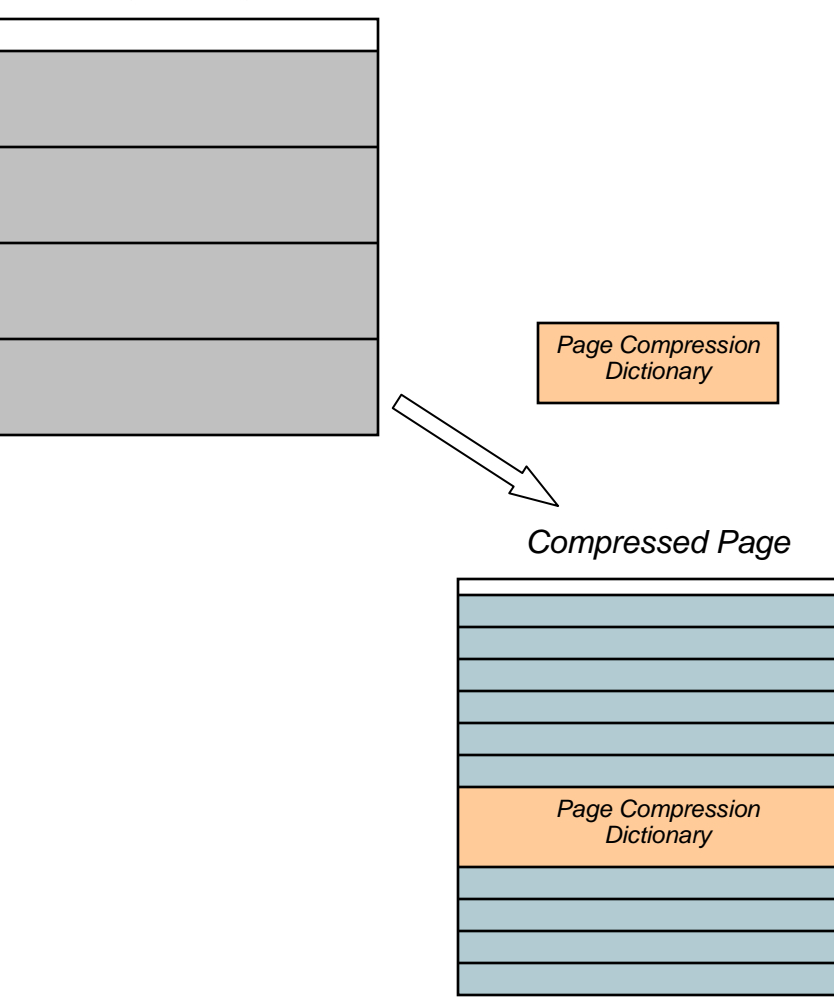

- Rows are inserted into a page
- • When page is almost full, page gets compressed
- 1. Detect common recurring patterns in original records & build dictionary structure
- 2. Build compressed page by compressing all existing records
- 3. Insert page compression dictionary (special record)
- 4. Insert more compressed records in additional free space

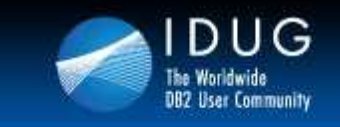

#### **Page Dictionary Management**

- • Management of page-level dictionaries is fully automatic
	- $\bullet$ Creation happens when page is almost full
	- $\bullet$  Recreation may be triggered when page becomes full again
		- Recreation is only triggered if actual compression ratio is significantly less than projected compression ratio (based on last dictionary build)
	- $\bullet$ Deletion happens if record is placed in a committed empty page
- • Database manager can decide to skip (re-)building page-level dictionaries
	- Decision is based on runtime stats (generated savings) •
	- $\bullet$ For dictionary recreation, age of existing dictionary is also considered
- • Goal: No noticeable CPU overhead if adaptive compression generates little savings

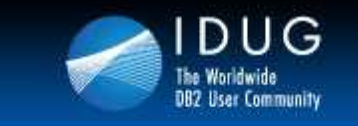

#### **Adaptive Row Compression – DDL Syntax**

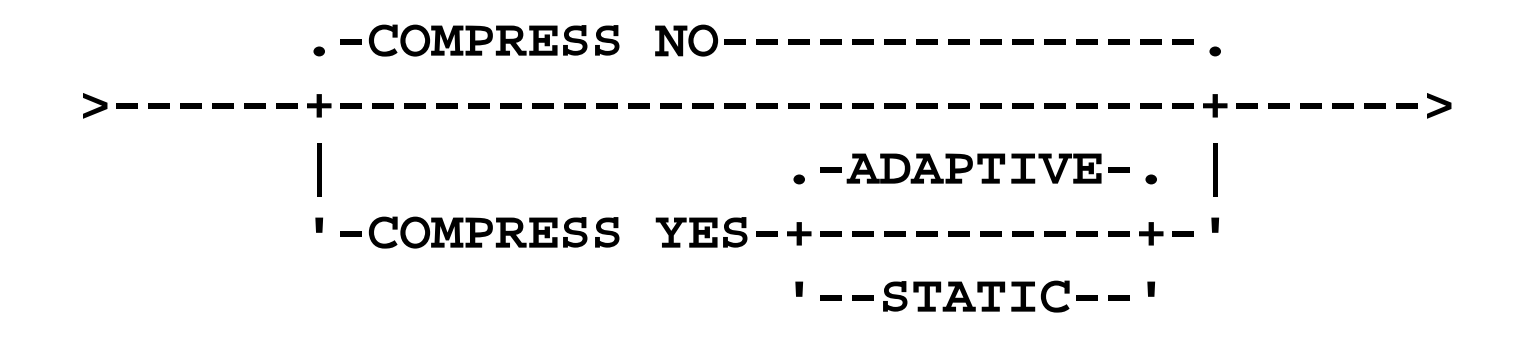

- •Default for new tables in DB2 10 is adaptive compression
- Compressed tables keep classic row compression modeduring upgrade to DB2 10

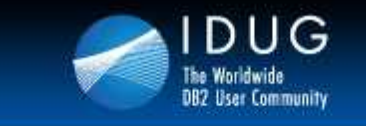

**Denver, Colorado USA | May 2012** 

# **Simplified in DB2 10: Compression Estimation**

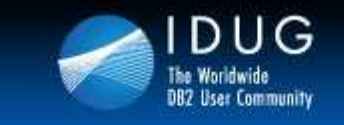

**Denver, Colorado USA | May 2012** 

## **Compression Estimation Functions in DB2 10**

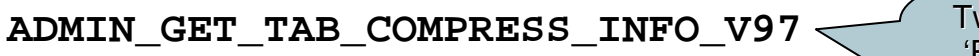

Two execution modes in v9.7: 'REPORT' and 'ESTIMATE'.

Deprecated in Galileo, will be succeeded by two separate functions.

**ADMIN\_GET\_TAB\_COMPRESS\_INFO ADMIN\_GET\_TAB\_DICTIONARY\_INFO**

- • One-stop-shop for estimation of compression savings
- • "What could I save if I ALTER my table, and REORG now?"
- $\bullet$  Displays all information compression savings for:
	- •Current savings (accurate w/o Runstats)
	- • Potential savings if table was
		- COMPRESS YES STATIC•
		- COMPRESS YES ADAPTIVE•
- Only one invocation necessary •
- •Replaces 'REPORT' mode
- Result set matches the one of •ADMIN\_GET\_TAB\_COMPRESS\_INFO in v9.7

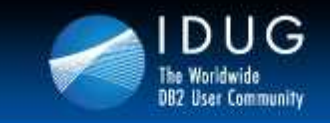

•

**Denver, Colorado USA | May 2012** 

## **Compression Estimation Functions in DB2 10Example**

•Invoke admin function:

> **db2 => SELECT TABSCHEMA, TABNAME, DBPARTITIONNUM, ROWCOMPMODE, DATAPARTITIONID, OBJECT\_TYPEPCTPAGESSAVED\_CURRENT, AVGROWSIZE\_CURRENT,PCTPAGESSAVED\_STATIC, AVGROWSIZE\_STATIC,PCTPAGESSAVED\_ADAPTIVE, AVGROWSIZE\_ADAPTIVEFROM TABLE(SYSPROC.ADMIN\_GET\_TAB\_COMPRESS\_INFO('PAGECOMP', 'TAB\_EXAMPLE'))WHERE OBJECT\_TYPE = 'DATA';**

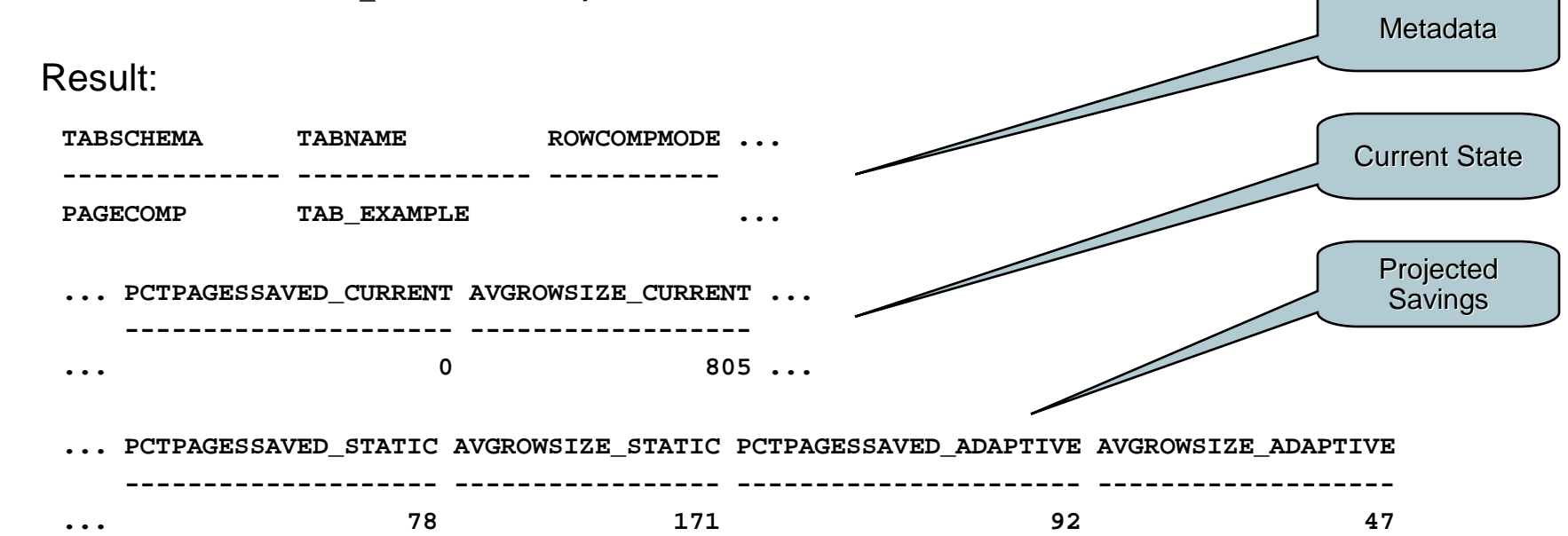

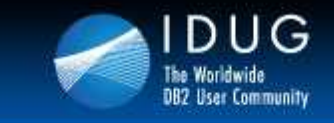

**Denver, Colorado USA | May 2012** 

## **Catalog Changes – SYSCAT.TABLES**

•Compression-related columns in SYSCAT.TABLES:

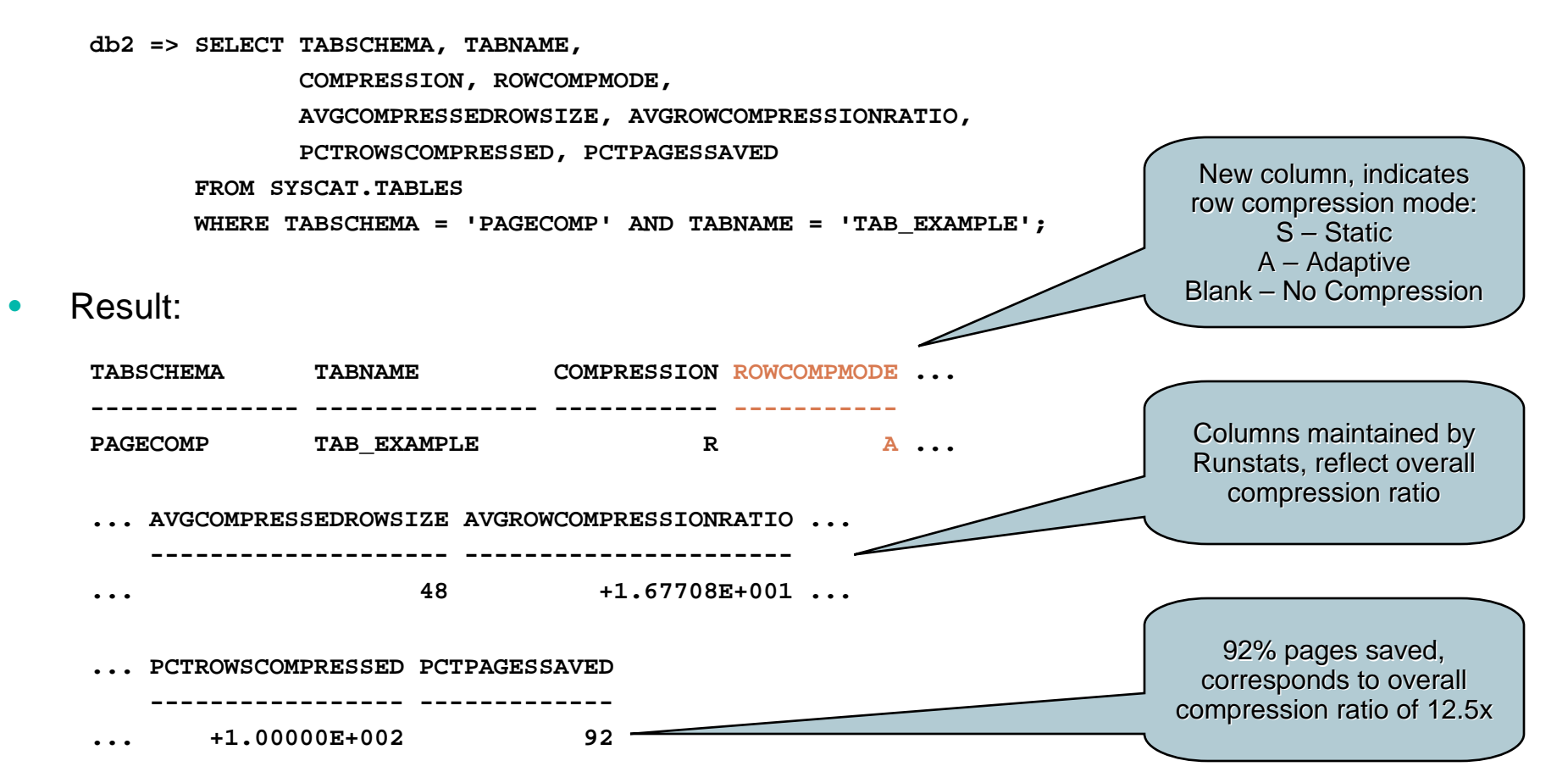

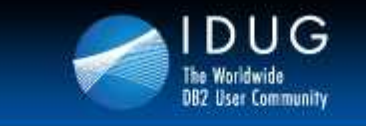

**Denver, Colorado USA | May 2012** 

# **New in DB2 10: Log Archive Compression**

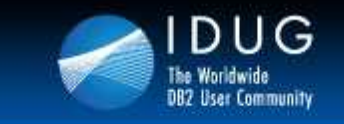

#### **Log Archive Compression**

**UPDATE DB CFG … USING LOGARCHCOMPR1 ON UPDATE DB CFG … USING LOGARCHCOMPR2 ON**

- • Automatically compresses log extents on-the-fly when they are moved to the archive
	- $\bullet$ Requires log archiving to be enabled (archiving methods: DISK, TSM, or VENDOR)
	- $\bullet$  Automatic, on-the-fly expansion when log extents are retrieved by DB2 during ROLLBACK processing and ROLLFORWARD recovery
- • Can be enabled independently for primary and secondary archiving methods
	- $\bullet$ Controlled via dynamic database configuration parameters
	- $\bullet$ Current settings shown via **GET DB CFG** command
- •Compression algorithm is the same as for (default) backup compression

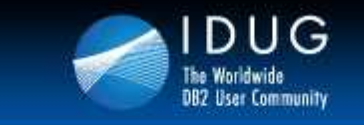

UUS

ŷ,

**Denver, Colorado USA | May 2012** 

#### **Best Practices**

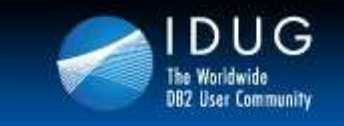

**Denver, Colorado USA | May 2012** 

## **10 Best Practices for DB2 10**

- 1. Use standard row format
	- •Row format for compressed tables has little impact on the storage consumption
- 2. Use estimation capabilities to gauge compression savings
	- •Focus on largest tables first
	- •Use new ADMIN\_GET\_TAB\_COMPRESS\_INFO
- 3.During first adoption, choose REORG or ADMIN\_MOVE\_TABLE to compress
- 4. When you REORG:
	- •Start with the smallest tables, work your way up
	- Use a temporary table space for the REORG, and specify the RESETDICTIONARY option $\bullet$
- 5. When you use ADMIN\_MOVE\_TABLE:
	- •Put your tables into new-style DMS table spaces to facilitate file system space reclamation
	- $\bullet$ Use ADMIN\_MOVE\_TABLE to compress and move your tables
- 6.Reclaim disk space via ALTER TABLESPACE REDUCE MAX

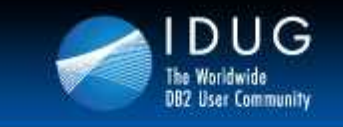

#### **10 Best Practices for DB2 10**

- 7.Use large table spaces over regular ones
- 8. Use separate table spaces for tables with different compression settings
	- $\bullet$ Perform table space backups
	- Apply backup compression for table spaces that contain uncompressed tables•
- 9. Group correlated columns
	- Adaptive compression can very effectively compress long sequences of similar •column values
	- **Compression ratio improves** •
- 10. Cluster your data
	- **Sort before load, so that row order respects similarity**  $\bullet$
	- **Compression ratio improves when similar rows are stored in the same page**  $\bullet$

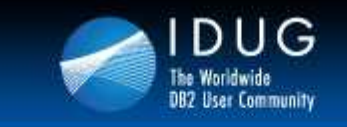

# **Verifying Compression**

- • Perform RUNSTATS, and check compression-related columns in SYSCAT.TABLES
	- • PCTPAGESSAVED
		- Should be at or near the projected savings
	- • PCTROWSCOMPRESSED
		- Should be at or near 100%
	- $\bullet$  AVGCOMPRESSEDROWSIZE
		- Should be longer than minimum row size for table space

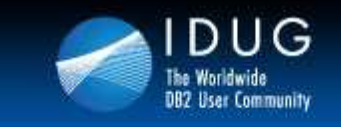

**Denver, Colorado USA | May 2012** 

## **Common Pitfalls**

- • Compressed rows are shorter than minimum row length
	- •Happens in REGULAR table spaces
	- Minimum row length is (roughly) pagesize divided by 255•
	- Solution: Convert your table space to LARGE, or move table $\bullet$
- • Automatic dictionary creation leaves uncompressed rows in table
	- •When dictionary is created, existing rows are not compressed
	- $\bullet$ Solution: Perform a table reorganization
- • Table contains pre-compressed data
	- Most prominently, check for CHAR or VARCHAR FOR BIT DATA columns•
- • Compression may impact cell size calculations for MDC tables
	- Compressed rows are shorter, cells size will be reduced accordingly•
	- •This may result in a larger number of partial blocks
	- $\bullet$  Solution: Reduce extent size, or modify dimensions (e.g. reduce or coarsify)  $\bullet$

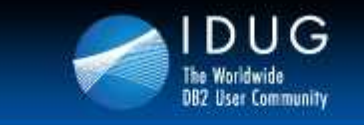

UUSU

 $\sqrt{2}$ 

**Denver, Colorado USA | May 2012** 

#### **Performance**

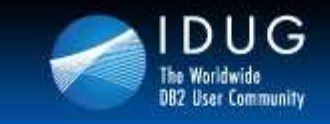

**Denver, Colorado USA | May 2012** 

# **Storage Space Savings**

- •SAP-LRP workload
- Size ~1.8TB uncompressed•
- • Considered 1425 largest tables (~99.5% total data)
- • Best compression with classic row compression:**4x (75% savings)**
- **Best compression with**  $\bullet$ adaptive row compression:**6x (83% savings)**
- •Improvement: **33%**
- • Note: Size of pre-compressed data does not change

#### **Storage Consumption (SAP-LRP)**

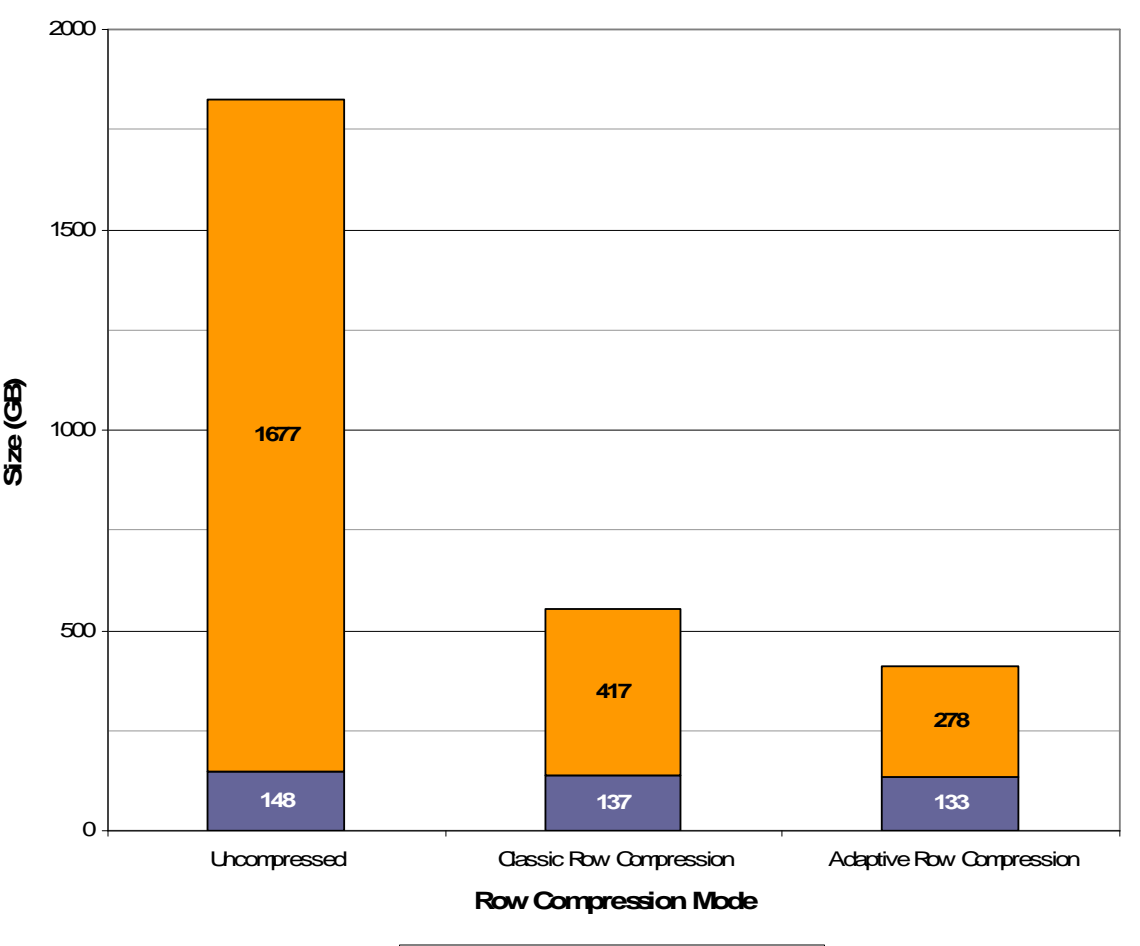

Pre-Compressed Data <mark>□</mark> Compressible Data

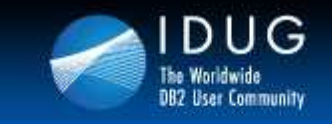

**Denver, Colorado USA | May 2012** 

# **Reorg Avoidance – ADC vs. Classic Table Reorg**

- • SAP-LRP system with ~450GB of data in uncompressed form
- ~24,000 tables, 99.7% of the •data in 1,500 tables
- **Comparison between database** •build (ADC) and full Classic Table Reorg
- • Classic Row Compression with ADC yields **71% larger** data size than after Reorg
- **Adaptive Compression with**  $\bullet$ ADC is only **16% larger** than after Reorg
- **Adaptive Compression with**  $\bullet$ ADC is **14% smaller** than Classic Row Compression after Reorg (i.e. best possible compression)

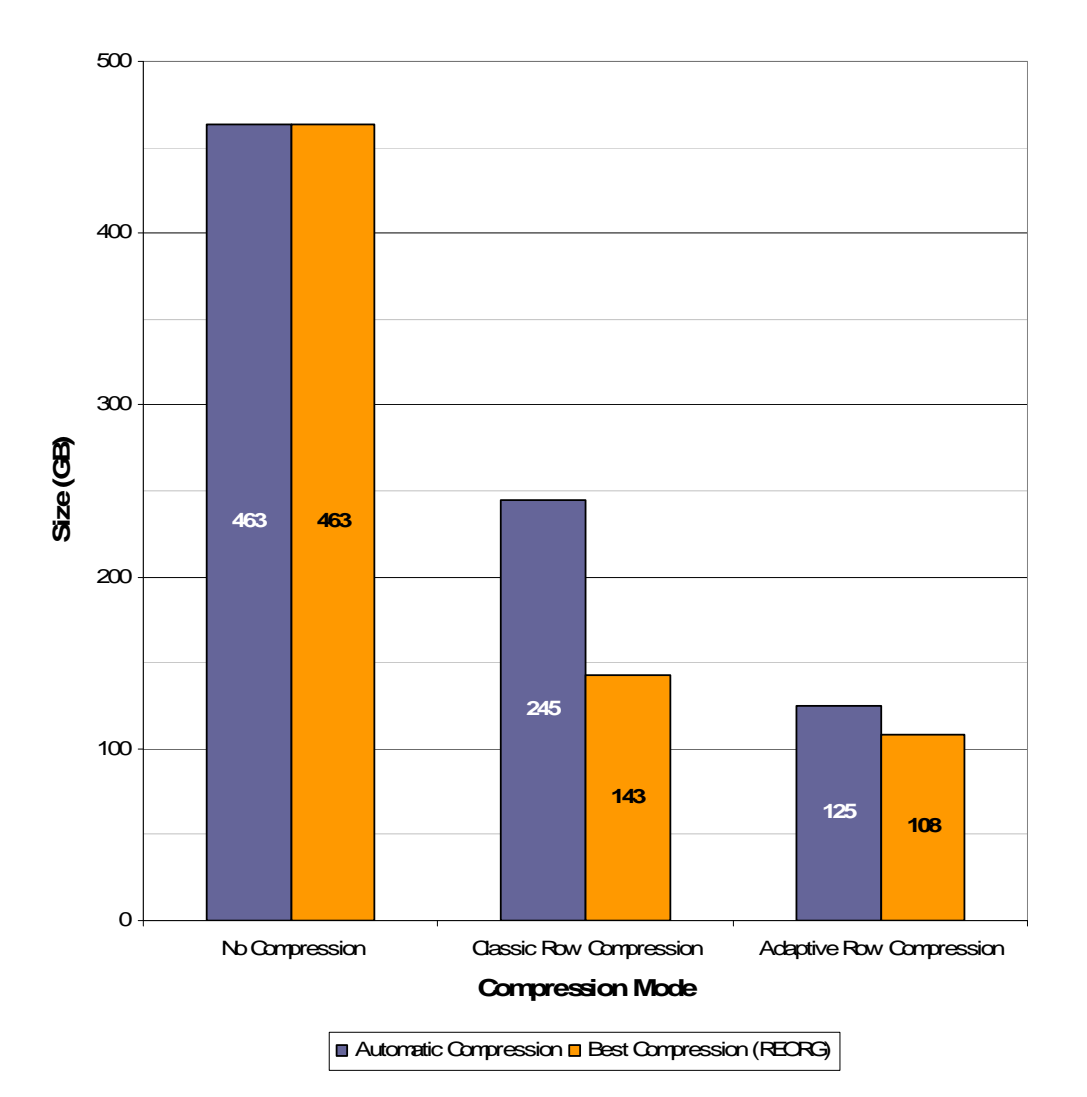

**Storage Consumption (SAP-LRP)**

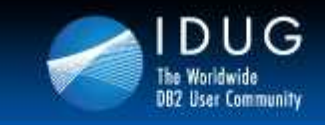

#### **Reorg Avoidance – More Stable Compression Ratio Over Time**

- •History table for ORDERS table (TPC-H)
- • 20 million update operations
	- **Partial row updates, random content** •
- • History table has ADC table-level dictionary
- • Classic Row Compression
	- **Initially 42% storage space savings** •
	- •Drops to <10% savings over time
- • Adaptive Row Compression
	- **Initially 52% storage space savings** •
	- **Levels out at around 30% savings** •
- • Adaptive Row Compression gets more efficient as Classic Row Compression degrades

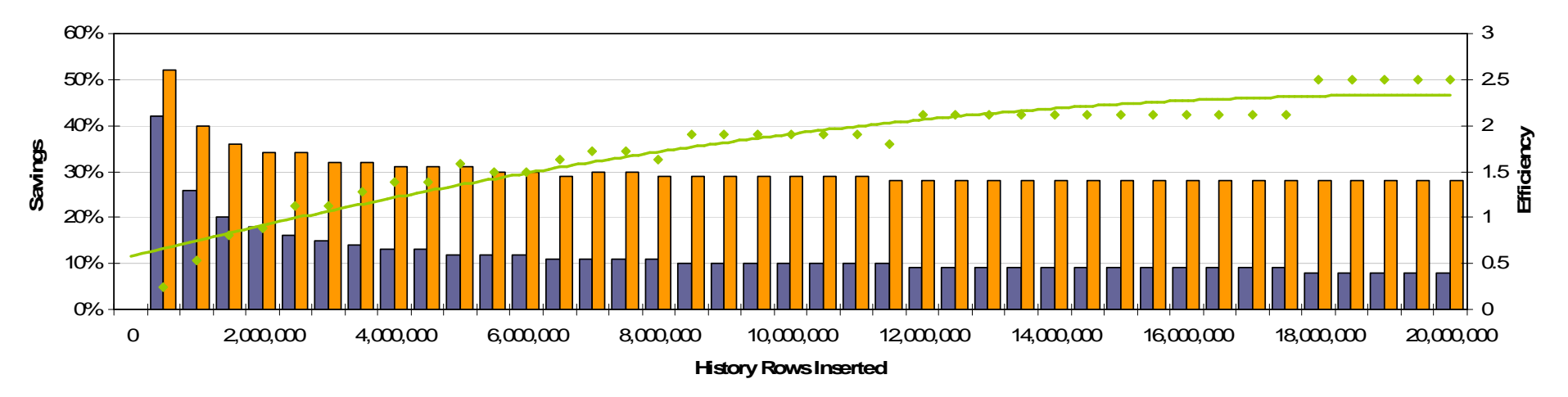

#### **Compression Savings Over Time**

DB2 v9.7 (w/ Classic Row Compression) **D**I DB2 Galileo (w/ Adaptive Row Compression)  $\bullet$  Adaptive vs. Classic Row Compression

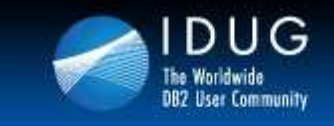

**Denver, Colorado USA | May 2012** 

#### **Query and DML Performance**

- • Compression means additional CPU consumption for compression & expansion operations
- Row compression design paradigm: Compression under logical I/O•
- •Rule of thumb: Compression is beneficial in I/O-bound situations
- • Performance measurements done from two angles:
	- 1.Focus on additional CPU cost (to minimize overhead)
	- 2.Elapsed time studies in benchmark scenarios
- • CPU consumption almost always increases:
	- •Fully buffered table scan: 20% to 25% overhead
	- Fully buffered single-row index lookup: 5% overhead•
	- Complex queries: Between 60% improvement and 12% overhead•
	- •Insert: 5% to 15% overhead
	- Deletes: Up to 20% improvement •
	- •Updates: 15% overhead for few-row updates, higher for bulk operations

#### •**In many practical scenarios this translates into performance improvements**

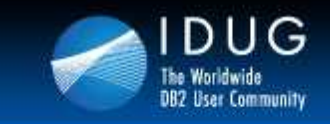

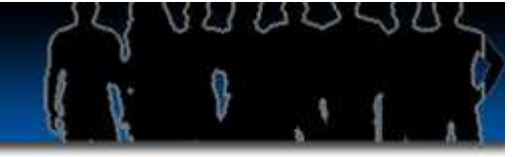

Gassic Row Compression Adaptive Row Compression

#### **Denver, Colorado USA | May 2012**

### **Query PerformanceSAP-BW Benchmark**

- • SAP Business Warehouse benchmark (1TB database)
- • Most long-running queries experience dramatic speedup
- Overall runtime reduced by •62%
- $\bullet$  Median query speedup of 43%

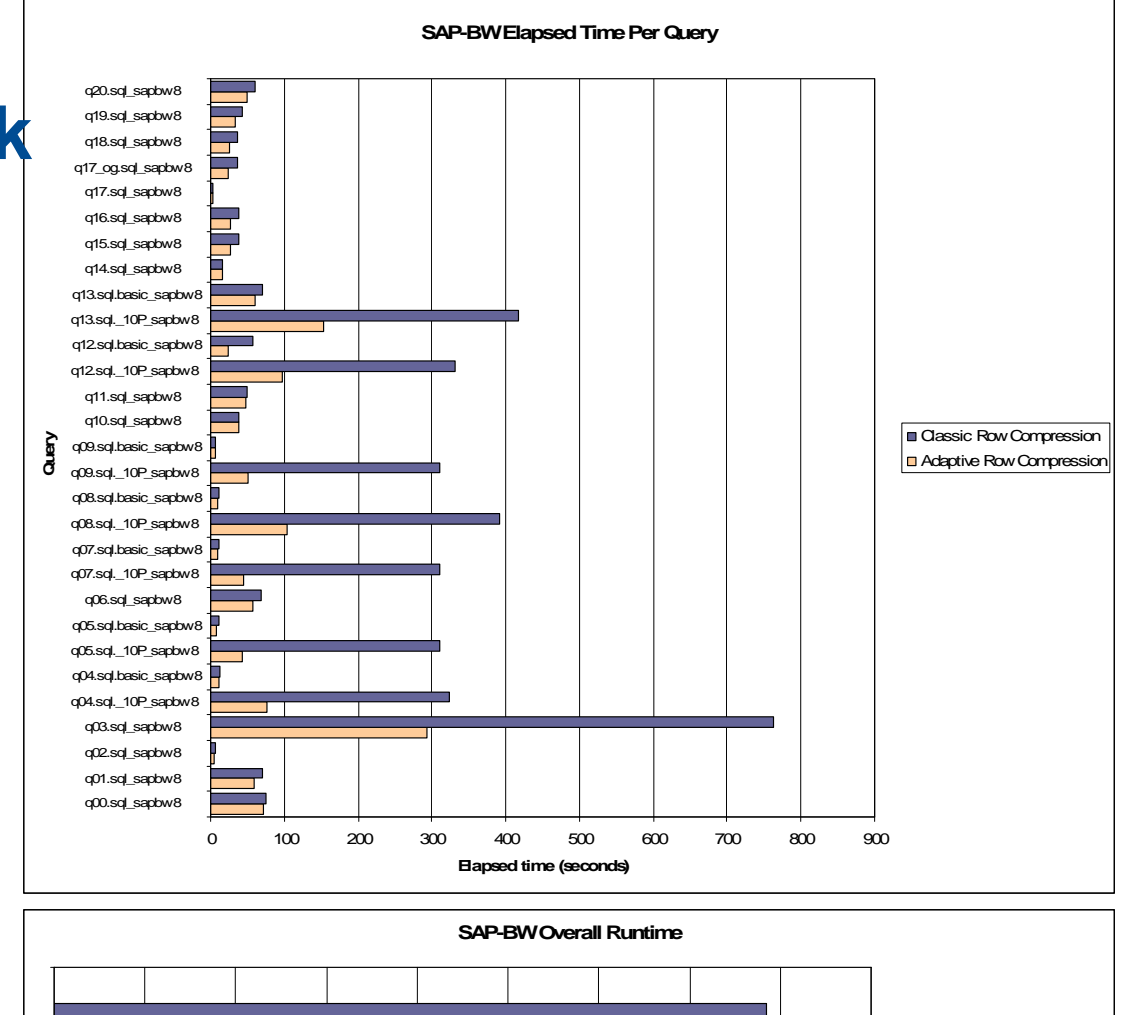

0 500 1,000 1,500 2,000 2,500 3,000 3,500 4,000 4,500**Elapsed time (seconds)**

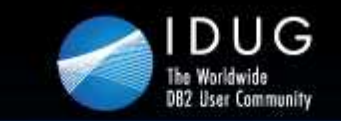

Denver, Colorado USA | May 2012

# **Thomas Fanghaenel**IBMfanghaen@us.ibm.comH06

Deep Dive Into Storage Optimization

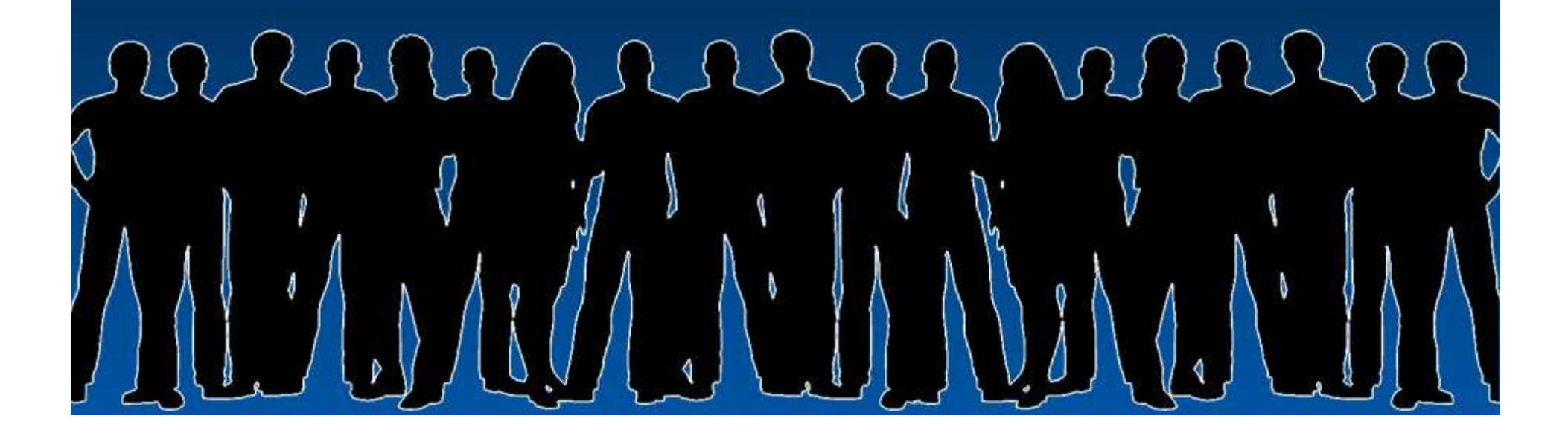